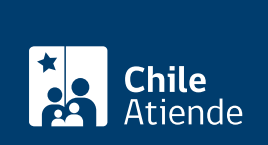

Trámite no disponible en linea

#### Información proporcionada por Subsecretaría de Pesca y Acuicultura

# Autorización para ampliar actividades pesqueras extractivas

Última actualización: 11 abril, 2019

# Descripción

Permite obtener autorización para ampliar las actividades extractivas que habilitan al armador de una nave pesquera industrial a extender sus actividades sobre otras especies, áreas o con artes o aparejos de pesca no autorizados.

La ampliación de actividades pesqueras extractivas debe informarse al Servicio Nacional de Pesca para efectos de su incorporación en el Registro Pesquero Industrial.

El trámite se puede realiza durante todo el año en las [oficinas del Servicio Nacional de Pesca](http://www.sernapesca.cl/index.php?option=com_content&task=view&id=413&Itemid=293) .

## ¿A quién está dirigido?

Titulares de autorizaciones de pesca extractiva que cumplan los siguientes requisitos:

- Sean titulares de una autorización de pesca extractiva vigente.
- Estén al día en el pago de la patente única pesquera.
- Tengan la nave inscrita en el registro pesquero industrial.

¿Qué necesito para hacer el trámite?

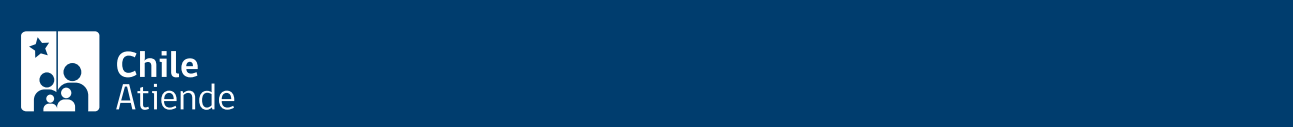

especies, artes o aparejos de pesca y áreas marítimas respecto de las cuales se solicita la ampliación. En caso de solicitar un nuevo arte o aparejo de pesca, se deberán presentar los siguientes certificados de la nave pesquera industrial, según corresponda:

- Certificado de capacidad de bodega: cerco.
- Certificado de potencia total instalada: arrastre de fondo o arrastre de media agua.
- Certificado de eslora total: palangre o espinel.

#### Importante :

- Los certificados deberán presentarse en original o copia autorizada emanada de la Dirección General del Territorio Maritimo y Marina Mercante (DIRECTEMAR), con una vigencia máxima de 6 meses contados desde la fecha de la emisión.
- Si el solicitante es persona jurídica se deberá adjuntar certificado de vigencia de la sociedad y de los poderes otorgados a su representante legal.

### ¿Cuál es el costo del trámite?

No tiene costo.

¿Cómo y dónde hago el trámite?

En oficina:

- 1. Reúna los antecedentes requeridos.
- 2. Diríjase a una [oficina del Servicio Nacional de Pesca.](http://www.sernapesca.cl/index.php?option=com_content&task=view&id=413&Itemid=293)
- 3. Explique el motivo de su visita: solicitar autorización para ampliar actividades pesqueras extractivas.
- 4. Entregue los antecedentes requeridos.
- 5. El resultado del trámite, habrá solicitado la autorización. Obtendrá una respuesta en un plazo máximo de 90 días.